## **Michael Baum**

# m-Learning via PDA - Betrachtungen von Technik und Zukunftsperspektiven mobiler Lernumgebungen

**Diplomarbeit** 

I N C  $\mathsf{G}$  $R$ 

# **BEI GRIN MACHT SICH IHR WISSEN BEZAHLT**

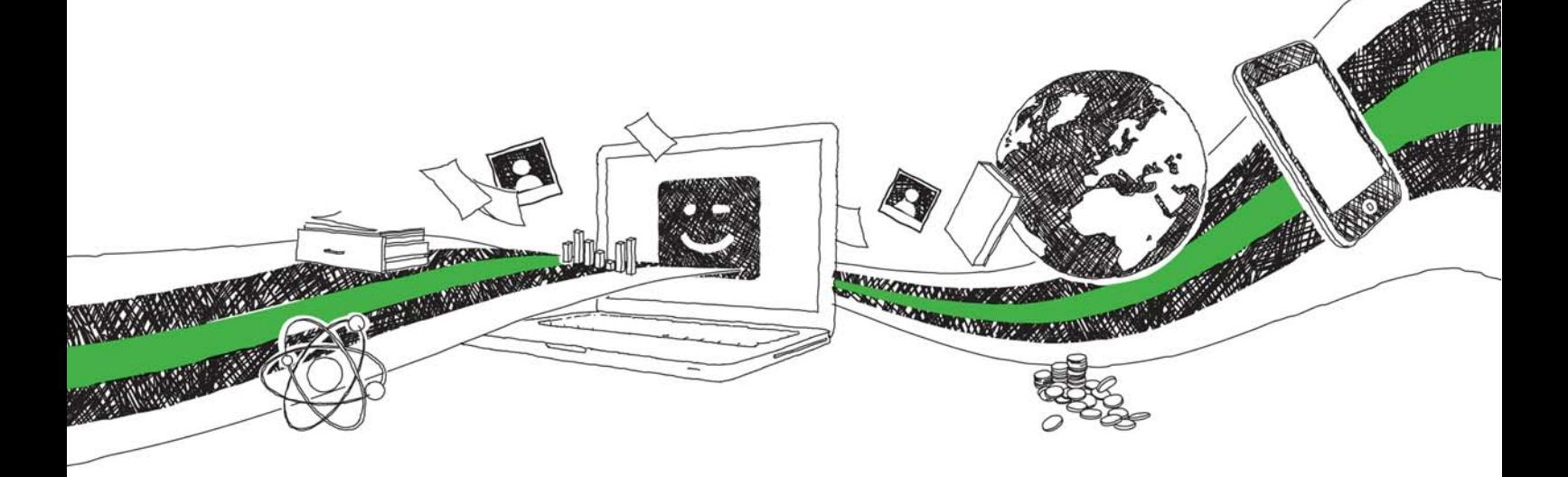

- Wir veröffentlichen Ihre Hausarbeit, Bachelor- und Masterarbeit
- Ihr eigenes eBook und Buch weltweit in allen wichtigen Shops
- Verdienen Sie an jedem Verkauf

# Jetzt bei www.GRIN.com hochladen und kostenlos publizieren

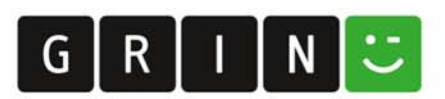

### **Bibliografische Information der Deutschen Nationalbibliothek:**

Die Deutsche Bibliothek verzeichnet diese Publikation in der Deutschen Nationalbibliografie: detaillierte bibliografische Daten sind im Internet über http://dnb.dnb.de/abrufbar.

Dieses Werk sowie alle darin enthaltenen einzelnen Beiträge und Abbildungen sind urheberrechtlich geschützt. Jede Verwertung, die nicht ausdrücklich vom Urheberrechtsschutz zugelassen ist, bedarf der vorherigen Zustimmung des Verlages. Das gilt insbesondere für Vervielfältigungen, Bearbeitungen, Übersetzungen, Mikroverfilmungen, Auswertungen durch Datenbanken und für die Einspeicherung und Verarbeitung in elektronische Systeme. Alle Rechte, auch die des auszugsweisen Nachdrucks, der fotomechanischen Wiedergabe (einschließlich Mikrokopie) sowie der Auswertung durch Datenbanken oder ähnliche Einrichtungen, vorbehalten.

### Impressum:

Copyright © 2002 GRIN Verlag ISBN: 9783638212588

Dieses Buch bei GRIN:

### **Michael Baum**

### m-Learning via PDA - Betrachtungen von Technik und Zukunftsperspektiven mobiler Lernumgebungen

### **GRIN - Your knowledge has value**

Der GRIN Verlag publiziert seit 1998 wissenschaftliche Arbeiten von Studenten, Hochschullehrern und anderen Akademikern als eBook und gedrucktes Buch. Die Verlagswebsite www.grin.com ist die ideale Plattform zur Veröffentlichung von Hausarbeiten, Abschlussarbeiten, wissenschaftlichen Aufsätzen, Dissertationen und Fachbüchern.

### **Besuchen Sie uns im Internet:**

http://www.grin.com/ http://www.facebook.com/grincom http://www.twitter.com/grin\_com

m-Learning via PDA Betrachtung von Technik und Zukunftsperspektiven mobiler Lernumgebungen

## **DIPLOMARBEIT**

Hochschule für Technik, Wirtschaft und Kultur (FH) Fachbereich Polygraphische Technik Studiengang Medientechnik

vorgelegt von: Michael Baum, geb. am 01.11.1971 in Leipzig Prof. Dr. Ing. J. Bleymehl Betreuer:

Leipzig, den 24.10.2002

### **Bibliografischer Nachweis**

Baum Michael: m-Learning via PDA; Betrachtung von Technik und Zukunftsperspektiven mobiler Lernumgebungen

Diplomarbeit, Hochschule für Technik, Wirtschaft und Kultur (FH), Fachbereich Polygraphische Technik, Studiengang Medientechnik, 2002 85 Seiten, 31 Abbildungen, 11 Tabellen, 28 Quellenangaben, Anhang

### **Autoreferat**

Technologische Entwicklungen haben bereits in der Vergangenheit zu einer Vielzahl neuer Anwendungsmöglichkeiten geführt. Der Einsatz moderner Computertechnik in der Aus- und Weiterbildung ist dabei eines der bemerkenswertesten Beispiele.

Mit der Verbreitung von Mobiltelefonen, PDA, Laptop sowie sogenannten Smart-Phones werden nun erste Überlegungen angestellt, inwieweit diese Geräte über ihren eigentlichen Einsatzzweck hinaus auch als Lernplattform eingesetzt werden können. Ziel ist es dabei, bereits etablierte e-Learning-Anwendungen auch für diese Mobilgeräte nutzbar zu machen und somit eine ortsunabhängige Lernumgebung zu schaffen. Mit Blick auf die flexiblen Einsatzmöglichkeiten könnten m-Learning-Anwendungen für verschiedene Zielgruppen interessant werden.

In den folgenden Ausführungen sollen am Beispiel des PDA, die technischen Vorraussetzungen für einen möglichen Einsatz dieser Technik zur optimalen Wissensvermittlung dargelegt werden. Dabei werden neben didaktische Grundlagen, auch die Probleme und Lösungsansätze bei der Umsetzung einer e-Learning-Anwendung auf einer PDA-Plattform betrachtet.

### Inhalt:

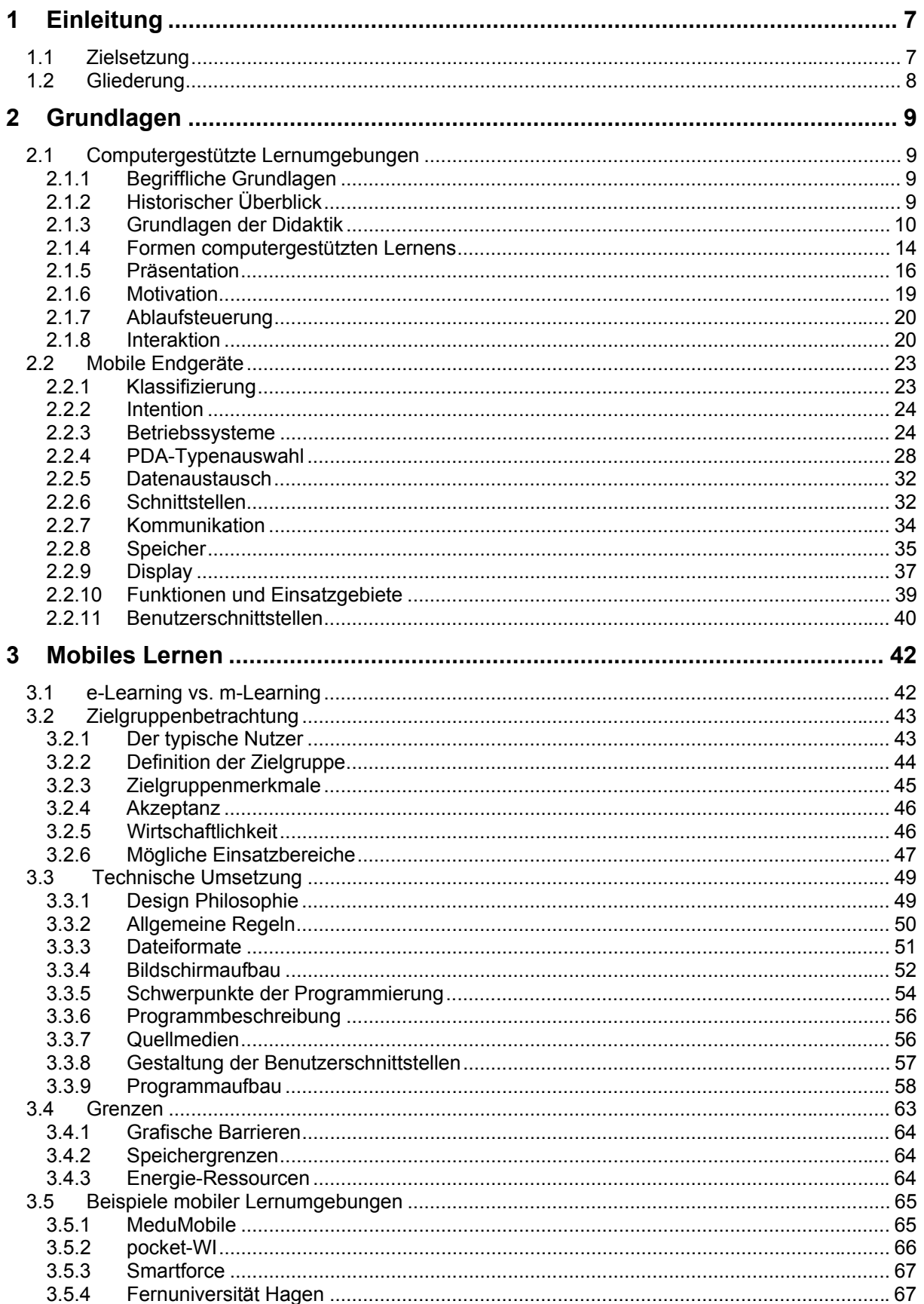

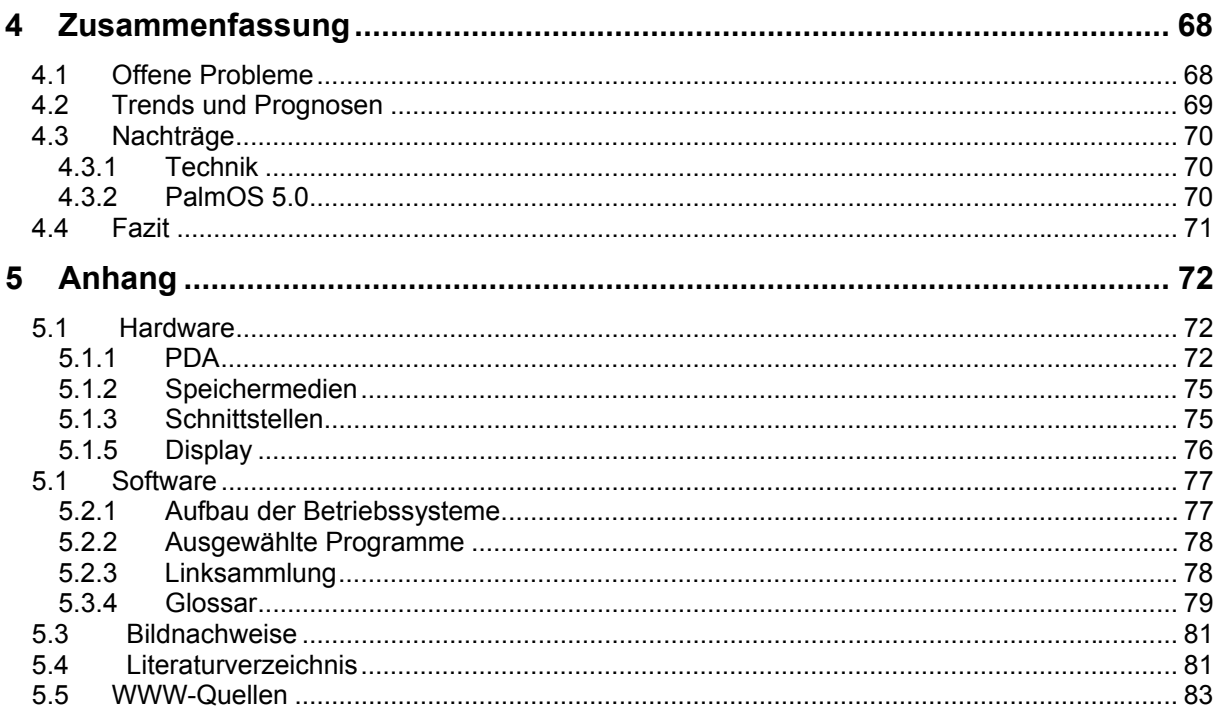